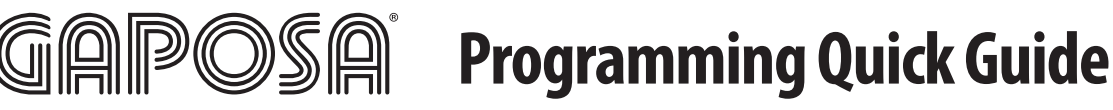

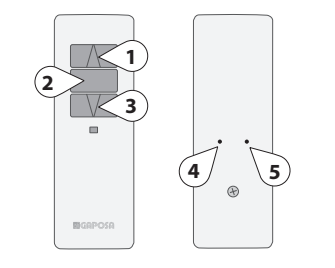

Programming transmitters/channels and setting the limits are made through the buttons shown on the left. According to the type of transmitters (in the drawing the Emitto slim line) the programming buttons (4 and 5) can be differently placed

**UP (1)** the motor lifts the rolling shade/awning up **STOP (2)** the rolling shade/awning stops **STOP (2)** the rolling shade/awning stops<br>**DOWN (3)** the rolling shade/awning goes the rolling shade/awning goes down

 $\not\!\!\!Z$ on

**Prog-TX (4)** program the transmitter **Prog-FC (5)** set limits *Prog-FC (5)* 

**CONNECT POWER TO THE MOTOR**

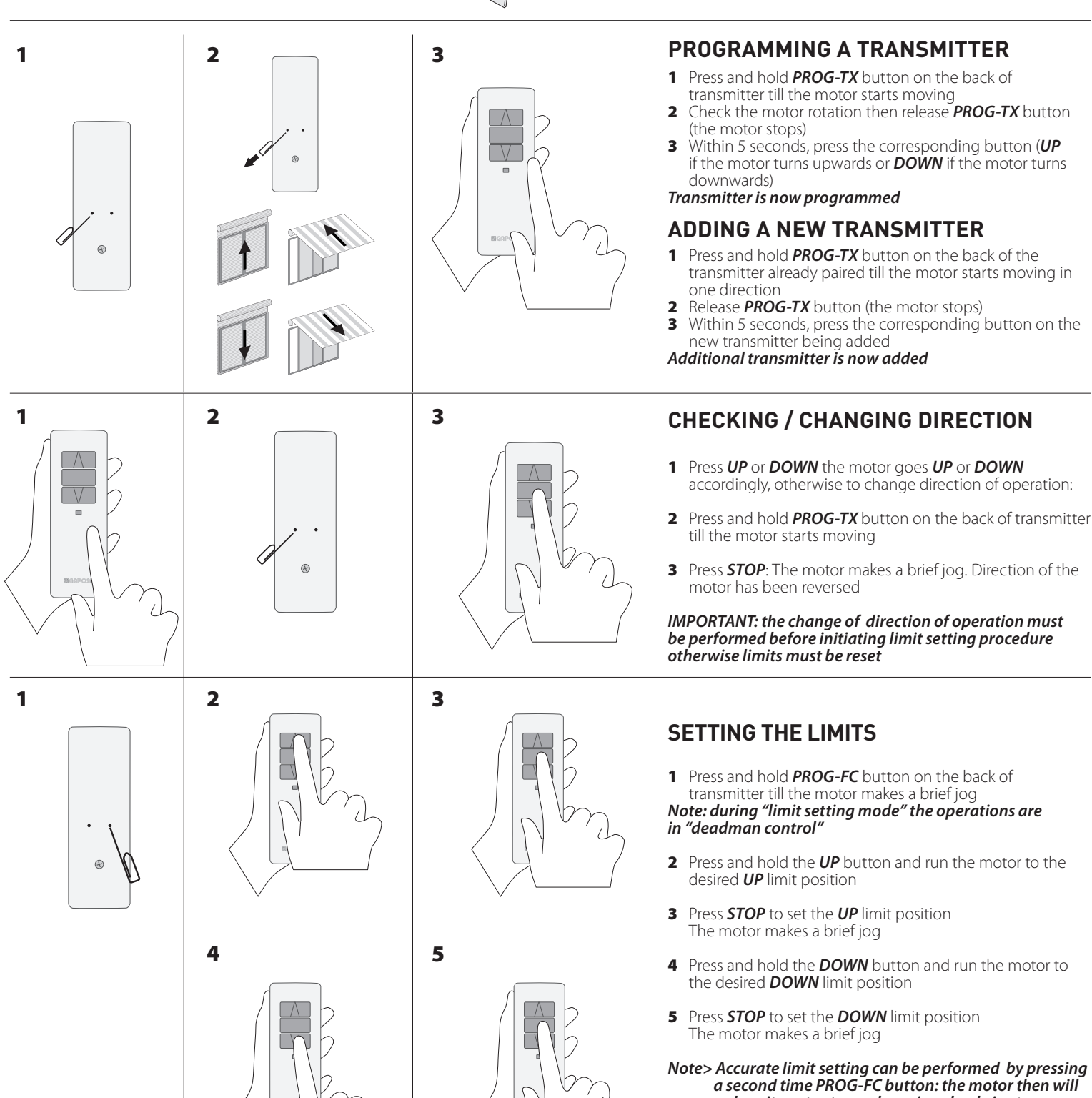

*reduce its output speed moving slowly in steps towards the desired limit. Always press STOP button to set the limit position* 

*IT IS MANDATORY TO SET ALWAYS THE "UP" LIMIT FIRST* 

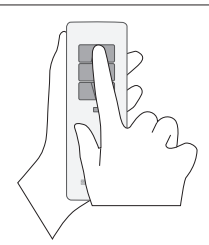

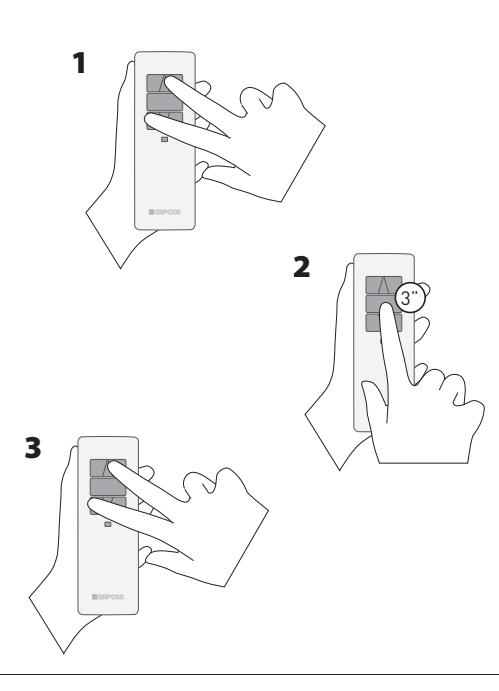

# **AUTOMATIC SETTING OF THE LIMITS**

For limits set with torque sensor (mechanical stop of shutters or cassette awnings/shades), press and hold **UP** button until the bottom bar hits the cassette or shutter box. A short jog will indicate that the *UP* position has been memorized.

The same procedure can be followed for *DOWN* limit but only for roller shutters.

# **PREFERRED POSITION**

### **1. SETTING AN INTERMEDIATE POSITION**

Move the motor and stop it at the desired intermediate position, then press both *UP* and *DOWN* buttons together till the motor makes a brief jog

*The intermediate position is set*

# **2. RECALLING THE INTERMEDIATE POSITION**

Press and hold the *STOP* button for 3 seconds: the motor will move and stop at the intermediate position

## **3. ERASING THE INTERMEDIATE POSITION**

Press both *UP* and *DOWN* buttons till the motor makes a long jog

*The intermediate position has been erased*

## **DELETING A TRANSMITTER OR A CHANNEL**

Using the transmitter to be deleted press and hold both *Prog-TX* and *STOP* buttons till the motor makes a small jog

*Only the transmitter used for this procedure has been deleted from motor memory*

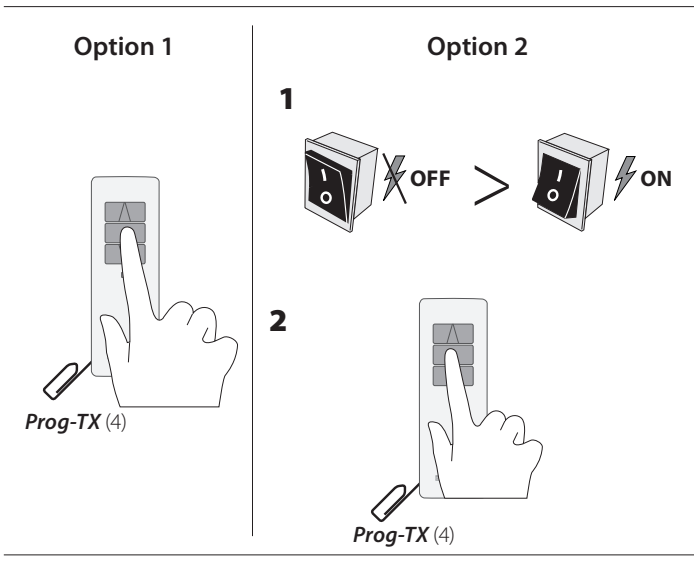

#### **RESET TRANSMITTER MEMORY (DELETING ALL THE TRANSMITTERS OR CHANNELS OR SENSORS)**

#### **Option 1 - Using a programmed transmitter**

Press and hold both *Prog-TX* and *STOP* buttons for at least 15 seconds: as confirmation feedbacks the motor makes first a brief jog and after 5 seconds an additional long jog

*Memory is now empty*

#### **Option 2 - Using a new transmitter without ID (not paired).**

- 1 Switch the motor power supply OFF. Then switch it ON.
- 2 Within 8 seconds, using any Gaposa transmitter, press and hold both
- *Prog-TX* and **STOP** buttons until the motor makes a long jog

*Memory is now empty*

### **FEEDBACKS LIST:**

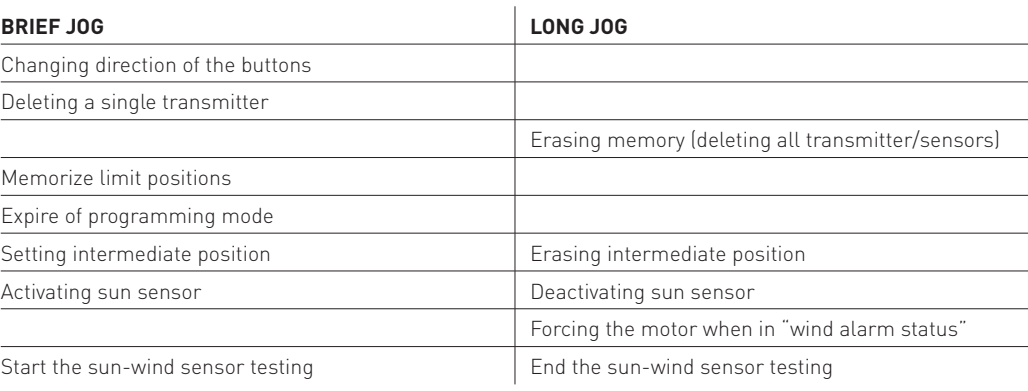

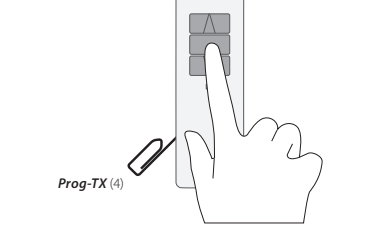